# DD1361 Programmeringsparadigm HT16

#### Logikprogrammering 2

Dilian Gurov, TCS

#### Induktiva datatyper: Listor (inbyggd)

- $\blacktriangleright$  Listor
- $\triangleright$  Strukturell induktion över listor
- $\blacktriangleright$  Generera och testa
- $\blacktriangleright$  Strängar

#### Läsmaterial

- $\blacktriangleright$  Boken: kap. 4, 6
- $\blacktriangleright$  PROLOG-fil: list.pl
- ▶ Handouts: Föreläsningsanteckningar

K ロ ▶ K @ ▶ K 할 > K 할 > 1 할 > 1 이익어

#### Listor

#### Induktiv definition

Listorna är en oändlig mängd av PROLOG-termer:

- En lista är antingen tom [], eller en konstruktion  $[a \mid 1]$ av ett element a ("huvud") och en lista l ("svans").
- $\triangleright$  Definition i *Backus–Naur Form* (BNF):

<Lst> ::= [] | [<El>|<Lst>]

 $d\ddot{a}r \ll 1$  ar vilken som helst PROLOG-term.

Därmed matchar varie lista 1 antingen  $[]$  eller  $[H | T]$ , och vi kan använda detta för att ta isär (destruera) listor för att definiera predikat över listor med strukturell induktion.

#### Notationskonvention

Vi skriver [a, b, c] istället för [a | [b | [c | []]]], och detta gör också PROLOGs "pretty-print" av listor.

För induktivt definierade datatyper kan vi användas av strukturell induktion för att definiera predikat över dem. Konkret, för listor:

- $\triangleright$  för tomma listan [], definiera predikatet direkt;
- $\triangleright$  för sammansatta listan [H | T], definiera predikatet med användning av samma predikat, beräknat över svansen T.

**KORKA SERKER ORA** 

Om man följer principen garanterar man att predikatet blir "väldefinierad" över alla listor

Läs också texten: "The Priciple of Structural Induction" !

Längden på en lista L är antalet element N i listan. Definition med strukturell induktion:

K ロ ▶ K @ ▶ K 할 > K 할 > 1 할 > 1 이익어

Definition med strukturell induktion:

► längden på tomma listan []

K ロ ▶ K @ ▶ K 할 > K 할 > 1 할 > 1 이익어

Definition med strukturell induktion:

► längden på tomma listan []  $ar 0;$ 

Definition med strukturell induktion:

- ► längden på tomma listan [] ¨ar 0;
- $\blacktriangleright$  längden på sammansatta listan [H | T]

K ロ ▶ K @ ▶ K 할 > K 할 > 1 할 > 1 이익어

Definition med strukturell induktion:

- ► längden på tomma listan [] ¨ar 0;
- $\blacktriangleright$  längden på sammansatta listan [H | T] är längden på svansen T plus 1.

**KORKA SERKER ORA** 

I Prolog:

```
listLength([], 0).
listLength([- | T], N) :-listLength(T, NT),
  N is NT + 1.
```
Notera att vi använder operatorn "is" istället för "=". Varför?

Notera också hur vi använder mönster-matchning i första argumentet för att åstadkomma datatyp-destruktionen som är nödvändig för strukturella induktionen.

**KORKAR KERKER E VOOR** 

Kan vi vända på ordningen på de två konjunkterna?

Finns även inbyggd som length $(L, N)$ .

K □ ▶ K @ ▶ K 할 X K 할 X | 할 X 1 9 Q Q \*

Fråga: listLength([a, b], N).

Fråga: listLength([a, b], N).

 $\triangleright$  skapar instans av andra regeln: listLength([A1 | T1], N1) :- listLength(T1, NT1), N1 is NT1 + 1. unifierar A1=a, T1=[b], N1=N

K ロ ▶ K @ ▶ K 할 > K 할 > 1 할 > 1 이익어

Fråga: listLength([a, b], N).

 $\triangleright$  skapar instans av andra regeln: listLength([A1 | T1], N1) :- listLength(T1, NT1), N1 is NT1 + 1. unifierar A1=a, T1=[b], N1=N

**K ロ ▶ K @ ▶ K 할 X X 할 X 및 할 X X Q Q O** 

listLength( $[b]$ , NT1). (rekursivt anrop)

 $Fråga: listLength([a, b], N)$ .

 $\triangleright$  skapar instans av andra regeln:  $listLength([A1 | T1], N1) :- listLength(T1, NT1),$ N1 is NT1 + 1. unifierar A1=a, T1=[b], N1=N

listLength( $[b]$ , NT1). (rekursivt anrop)

 $\triangleright$  skapar instans av andra regeln:  $listLength([A2 | T2], N2) :- listLength(T2, NT2),$ N2 is NT2 + 1. unifierar A2=b, T2=[], N2=NT1

**KORKA SERKER ORA** 

 $Fråga: listLength([a, b], N)$ .

 $\triangleright$  skapar instans av andra regeln:  $listLength([A1 | T1], N1) :- listLength(T1, NT1),$ N1 is NT1 + 1.

unifierar A1=a, T1=[b], N1=N

listLength( $[b]$ , NT1). (rekursivt anrop)

 $\triangleright$  skapar instans av andra regeln: listLength([A2 | T2], N2) :- listLength(T2, NT2), N2 is NT2 + 1. unifierar A2=b, T2=[], N2=NT1

**KORKA SERKER ORA** 

▶ listLength([], NT2). (rekursivt anrop)

 $Fråga: listLength([a, b], N)$ .

 $\triangleright$  skapar instans av andra regeln:  $listLength([A1 | T1], N1) :- listLength(T1, NT1),$ N1 is NT1 + 1.

unifierar A1=a, T1=[b], N1=N

listLength( $[b]$ , NT1). (rekursivt anrop)

 $\triangleright$  skapar instans av andra regeln: listLength([A2 | T2], N2) :- listLength(T2, NT2), N2 is NT2 + 1. unifierar A2=b, T2=[], N2=NT1

**KORKA SERKER ORA** 

- ▶ listLength([], NT2). (rekursivt anrop)
	- $\blacktriangleright$  unifierar mot första regeln, NT2=0

 $Fråga: listLength([a, b], N)$ .

 $\triangleright$  skapar instans av andra regeln:  $listLength([A1 | T1], N1) :- listLength(T1, NT1),$ N1 is NT1 + 1.

unifierar A1=a, T1=[b], N1=N

listLength( $[b]$ , NT1). (rekursivt anrop)

 $\triangleright$  skapar instans av andra regeln: listLength([A2 | T2], N2) :- listLength(T2, NT2), N2 is NT2 + 1. unifierar A2=b, T2=[], N2=NT1

**KORK ERKER ADE YOUR** 

- ▶ listLength([], NT2). (rekursivt anrop)
	- $\blacktriangleright$  unifierar mot första regeln, NT2=0
- $\triangleright$  NT1 is  $0 + 1$ .

 $Fråga: listLength([a, b], N)$ .

 $\triangleright$  skapar instans av andra regeln:  $listLength([A1 | T1], N1) :- listLength(T1, NT1),$ N1 is NT1 + 1. unifierar A1=a, T1=[b], N1=N

listLength( $[b]$ , NT1). (rekursivt anrop)

 $\triangleright$  skapar instans av andra regeln:  $listLength([A2 | T2], N2) :- listLength(T2, NT2),$ N2 is NT2 + 1. unifierar A2=b, T2=[], N2=NT1

**KORK ERKER ADE YOUR** 

- ▶ listLength([], NT2). (rekursivt anrop)
	- $\blacktriangleright$  unifierar mot första regeln, NT2=0
- $\triangleright$  NT1 is  $0 + 1$ .
	- ▶ evaluerar  $0+1$  till 1, unifierar NT1=1

 $Fråga: listLength([a, b], N)$ .

 $\triangleright$  skapar instans av andra regeln:  $listLength([A1 | T1], N1) :- listLength(T1, NT1),$ N1 is NT1 + 1. unifierar A1=a, T1=[b], N1=N

listLength( $[b]$ , NT1). (rekursivt anrop)

 $\triangleright$  skapar instans av andra regeln:  $listLength([A2 | T2], N2) :- listLength(T2, NT2),$ N2 is NT2 + 1. unifierar A2=b, T2=[], N2=NT1

**KORK ERKER ADE YOUR** 

- ▶ listLength([], NT2). (rekursivt anrop)
	- $\blacktriangleright$  unifierar mot första regeln, NT2=0
- $\triangleright$  NT1 is  $0 + 1$ .
	- $\triangleright$  evaluerar 0+1 till 1, unifierar NT1=1

 $\blacktriangleright$  N is 1 + 1.

 $Fråga: listLength([a, b], N)$ .

 $\triangleright$  skapar instans av andra regeln:  $listLength([A1 | T1], N1) :- listLength(T1, NT1),$ N1 is NT1 + 1. unifierar A1=a, T1=[b], N1=N

listLength( $[b]$ , NT1). (rekursivt anrop)

 $\triangleright$  skapar instans av andra regeln:  $listLength([A2 | T2], N2) :- listLength(T2, NT2),$ N2 is NT2 + 1. unifierar A2=b, T2=[], N2=NT1

**KORK ERKER ADE YOUR** 

- ▶ listLength([], NT2). (rekursivt anrop)
	- $\blacktriangleright$  unifierar mot första regeln, NT2=0
- $\triangleright$  NT1 is  $0 + 1$ .
	- $\triangleright$  evaluerar 0+1 till 1, unifierar NT1=1
- $\blacktriangleright$  N is 1 + 1.
	- $\triangleright$  evaluerar 1+1 till 2, unifierar N=2

```
Fråga: listLength([a, b], N).
```
 $\triangleright$  skapar instans av andra regeln:  $listLength([A1 | T1], N1) :- listLength(T1, NT1),$ N1 is NT1 + 1. unifierar A1=a, T1=[b], N1=N

listLength( $[b]$ , NT1). (rekursivt anrop)

 $\triangleright$  skapar instans av andra regeln: listLength([A2 | T2], N2) :- listLength(T2, NT2), N2 is NT2 + 1. unifierar A2=b, T2=[], N2=NT1

**KORK ERKER ADE YOUR** 

- ▶ listLength([], NT2). (rekursivt anrop)
	- $\blacktriangleright$  unifierar mot första regeln, NT2=0
- $\triangleright$  NT1 is  $0 + 1$ .
	- $\triangleright$  evaluerar 0+1 till 1, unifierar NT1=1
- $\blacktriangleright$  N is 1 + 1.
	- $\triangleright$  evaluerar 1+1 till 2, unifierar N=2

Svar: N=2

#### Kontrollflödet vid listLength(L, 2).

#### Från KS:en HT15:

```
Fråga: length(L, 2).
- misslyckas med första regeln, därför att 0 och 2 inte
  kan unifieras;
- skapar instans av andra regeln:
  length([A1|T1], N1) :- length(T1, NT1), N1 is NT1+1.
 unifierar: L=[A1|T1], N1=2;
 -- length(T1, NT1).
     --- lyckas med första regeln;
         unifierar: T1=[], NT1=0;
  -- 2 is 0+1.
     --- evaluerar 0+1 till 1;
     --- misslyckas, därför att 2 och 1 inte kan unifieras;
     --- backtrackar;
 -- length(T1, NT1).
     --- skapar instans av andra regeln:
         length([A2|T2], N2) :- length(T2, NT2), N2 is NT2+1.
         unifierar: T1=[A2|T2], N2=NT1;
         ---- length(T2, NT2).
              ----- lyckas med första regeln:
                    unifierar: T2=[], NT2=0;
         --- N T1 is 0+1.
              ----- evaluerar 0+1 till 1;
             ----- unifierar: NT1=1;
 -2 is 1+1.
     --- evaluerar 1+1 till 2;
     --- lyckas, därför att 2 kan unifieras med 2.
Svar: L=[A1|[A2|[]]] som presenteras som L=[A1, A2].
```
Medlemstest som ska vara sant om och bara om X finns i listan L.

K ロ ▶ K @ ▶ K 할 ▶ K 할 ▶ | 할 | ⊙Q @

Medlemstest som ska vara sant om och bara om X finns i listan L.

```
in(H, [H | \_]).
in(X, [-|T]) := in(X, T).
```
Strukturella induktionen är över listan L (dvs andra argumentet).  $in(X, [])$  är alltid falskt, därför ingen regel för tom lista!

**K ロ ▶ K @ ▶ K 할 X X 할 X 및 할 X X Q Q O** 

Finns även inbyggd som member $(X, L)$ .

```
Fråga: in(2, L), in(1, L).
```
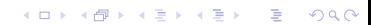

イロト イ御 トイミト イミト ニミー りんぴ

```
Fråga: in(2, L), in(1, L).
   \blacktriangleright in(2, L).
```

```
Fråga: in(2, L), in(1, L).
```
- $\blacktriangleright$  in(2, L).
	- ▶ skapar instans av första regeln:  $in(H1, [H1 | A1]).$ unifierar  $H1=2$ ,  $L=[2 | A1]$

**KORK STRATER STRAKES** 

```
Fråga: in(2, L), in(1, L).
  \blacktriangleright in(2, L).
        ▶ skapar instans av första regeln: in(H1, [H1 | A1]).unifierar H1=2, L=[2 | A1]\triangleright in(1, [2 | A1]).
```
**KORK STRATER STRAKER** 

```
Fråga: in(2, L), in(1, L).
```
- $\blacktriangleright$  in(2, L).
	- ▶ skapar instans av första regeln:  $in(H1, [H1 | A1]).$ unifierar  $H1=2$ ,  $L=[2 | A1]$
- $\triangleright$  in(1, [2 | A1]).
	- ▶ skapar instans av första regeln:  $in(H2, [H2 | A2]).$ misslyckas med unifieringen (varför?)

**KORK ERKER ADE YOUR** 

```
Fråga: in(2, L), in(1, L).
```
- $\blacktriangleright$  in(2, L).
	- ▶ skapar instans av första regeln:  $in(H1, [H1 | A1]).$ unifierar  $H1=2$ ,  $L=[2 | A1]$
- $\triangleright$  in(1, [2 | A1]).
	- ▶ skapar instans av första regeln:  $in(H2, [H2 | A2]).$ misslyckas med unifieringen (varför?)

**KORK ERKER ADE YOUR** 

 $\triangleright$  skapar instans av andra regeln:  $in(X1, [A3 | T1]) :- in(X1, T1).$ unifierar X1=1, A3=2, T1=A1

```
Fråga: in(2, L), in(1, L).
```
- $\blacktriangleright$  in(2, L).
	- $\triangleright$  skapar instans av första regeln: in(H1, [H1 | A1]). unifierar  $H1=2$ ,  $L=[2 | A1]$
- $\triangleright$  in(1, [2 | A1]).
	- ▶ skapar instans av första regeln:  $in(H2, [H2 | A2]).$ misslyckas med unifieringen (varför?)

**KORK ERKER ADE YOUR** 

- $\triangleright$  skapar instans av andra regeln:  $in(X1, [A3 | T1]) :- in(X1, T1).$ unifierar X1=1, A3=2, T1=A1
	- $\blacktriangleright$  in(1, A1).

```
Fråga: in(2, L), in(1, L).
```
- $\blacktriangleright$  in(2, L).
	- $\triangleright$  skapar instans av första regeln: in(H1, [H1 | A1]). unifierar  $H1=2$ ,  $L=[2 | A1]$
- $\triangleright$  in(1, [2 | A1]).
	- ▶ skapar instans av första regeln:  $in(H2, [H2 | A2]).$ misslyckas med unifieringen (varför?)
	- $\triangleright$  skapar instans av andra regeln:  $in(X1, [A3 | T1]) :- in(X1, T1).$ unifierar X1=1, A3=2, T1=A1
		- $\blacktriangleright$  in(1, A1).
		- Skapar instans av första regeln:  $in(H3, [H3 | A4]).$ unifierar H3=1, A1=[1 | A4]

**KORK ERKER ADE YOUR** 

```
Fråga: in(2, L), in(1, L).
```
- $\blacktriangleright$  in(2, L).
	- $\triangleright$  skapar instans av första regeln: in(H1, [H1 | A1]). unifierar  $H1=2$ ,  $L=[2 | A1]$
- $\triangleright$  in(1, [2 | A1]).
	- ▶ skapar instans av första regeln:  $in(H2, [H2 | A2]).$ misslyckas med unifieringen (varför?)
	- $\triangleright$  skapar instans av andra regeln:  $in(X1, [A3 | T1]) :- in(X1, T1).$ unifierar X1=1, A3=2, T1=A1
		- $\blacktriangleright$  in(1, A1).
		- Skapar instans av första regeln:  $in(H3, [H3 | A4]).$ unifierar H3=1, A1=[1 | A4]

**KORK ERKER ADE YOUR** 

Svar:  $L = [2, 1 | A4]$ 

Ska vara sant om Z är konkateneringen av listan X med listan Y.

K ロ X K (P) X (E) X (E) X (E) X (P) Q (P)

Ska vara sant om Z är konkateneringen av listan X med listan Y.

```
concatenate([], Y, Y).
concatenate([HX | TX], Y, [HX | TZ]):-
  concatenate(TX, Y, TZ).
```
Strukturella induktionen är över listan X (dvs första argumentet).

Finns även inbyggd som append $(X, Y, Z)$ .

Ska vara sant om listan NL är listan L med med elementet X lagt till i slutet.

K ロ X K (P) X (E) X (E) X (E) X (P) Q (P)

Ska vara sant om listan NL är listan L med med elementet X lagt till i slutet.

```
appendE1(X, [], [X]).appendE1(X, [H | T], [H | Y]) :-
  appendE1(X, T, Y).
```
Strukturella induktionen är över listan L (dvs andra argumentet).

**KORK ERKER ADE YOUR** 

Ska vara sant om Y är omvända listan X.

K ロ ▶ K @ ▶ K 할 ▶ K 할 ▶ | 할 | ⊙Q @

Ska vara sant om Y är omvända listan X.

```
rev([1, 1]).rev([H | T], X) :-
  rev(T, RT),
  appendEl(H, RT, X).
```
Finns även inbyggd som reverse $(X, Y)$ .

K ロ ▶ K @ ▶ K 할 > K 할 > 1 할 > 1 이익어

#### Strängar

- $\blacktriangleright$  Är symbolsekvenser.
- $\triangleright$  Representeras i  $PROLOG$  internt som listor av heltal. Varje tal representerar därmed en symbol (ASCII-koden).

**KORK ERKER ADE YOUR** 

Inbyggda predikatet atom codes $(X, Y)$  är sant när Y är strängen (dvs heltalslistan) som motsvarar atomen X.

Det finns många sätt att sortera listor.

Här ska vi implementera **permutationssortering**, som illustration av hur vi kan använda backtracking som ett styrka för att realisera en programmeringsteknik som kallas för generera och testa.

K ロ ▶ K @ ▶ K 할 > K 할 > 1 할 > 1 이익어

Denna programmeringsteknik använder sig av backtrackningen för att successivt generera en möjlig kandidatlösning, testa om den uppfyller villkoren för att vara en korrekt lösning, sedan backtracka och generera en möjlig kandidatlösning till, testa den, osv.

Generella strukturen ser ut så här:

```
problem(Problem, Solution) :-
  generate(Problem, Solution),
  test(Solution).
```
Tekniken är särskilt lämplig när algoritmiska komplexiteten av problemet som ska lösas är högt.

KID KA KERKER KID KO

Vi utgår från matematiska definitionen av sortering: att sortera en lista kan definieras som att skapa (dvs beräkna) en sorterad permutation av ursprungliga listan:

```
permSort(X, Y) :-
  permutation(X, Y), \setminus generera permutation
 sorted(Y). \setminus testa om sorterad
```
Programmet använder (inbyggda) predikatet permutation $(X, Y)$ för att generera en permutation av listan X, som sedan testas med predikatet sorted(Y) om den är sorterad eller inte.

**KORKAR KERKER E VOOR** 

Ska vara sant om  $Y$  är en permutation av X.

Strukturella induktionen är på första listan X.

Vi utgår från följande logiska karakteriseringen av permutation: Y är en permutation av X om huvudet på X finns i Y, och om tagit bort från Y, resulterade listan är en permutation av svansen på X.

K ロ ▶ K @ ▶ K 할 > K 할 > 1 할 > 1 이익어

Ska vara sant om  $Y$  är en permutation av X.

Strukturella induktionen är på första listan X.

Vi utgår från följande logiska karakteriseringen av permutation: Y är en permutation av X om huvudet på X finns i Y, och om tagit bort från Y, resulterade listan är en permutation av svansen på X.

**KORK ERKER ADE YOUR** 

```
permutation([], []).
permutation([E | X], Y) :-
  permutation(X, Y1),
  append(Y2, Y3, Y1),
  append(Y2, [E | Y3], Y).
```
Definieras här bara för heltalslistor!

K ロ X イロ X K ミ X K ミ X ミ → S V Q Q Q

Definieras här bara för heltalslistor!

```
sorted([]).
sorted([X]).
sorted([X, Y | L]) :-
  X = < Y,
  sorted([Y | L]).
```
K ロ ▶ K @ ▶ K 할 > K 할 > 1 할 > 1 이익어